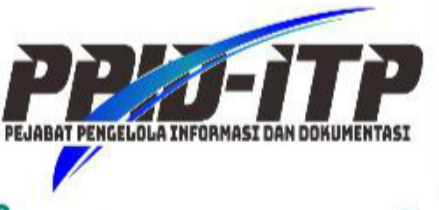

# Pejabat Pengelola Informasi dan Dokumentasi Institut Teknologi Padang

V Jalan Gajah Mada Kandis Nanggalo Padang ppid.itp.ac.id € 0751-7055202

email : ppid@itp.ac.id

**ig** @itppadang

## **TATA CARA PENGAJUAN KONSEKUENSI DI LINGKUNGAN INSTITUT TEKNOLOGI PADANG**

**ALUR**

Mulai (Telepon/Surat)

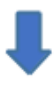

Mengajukan Uji Konsekuensi

(Unit Kerja Akademik – UKA/Unit Kerja Pendukung –UKP)

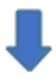

PPID ITP melakukan rapat uji konsekuensi

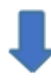

Hasil Uji Konsekuensi

masuk daftar informasi Publik / yang dikecualikan

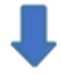

Penandatanganan hasil uji konsekuensi yang ditetapkan PPID ITP

(oleh UKA/UKP yang mengajukan)

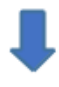

Selesai

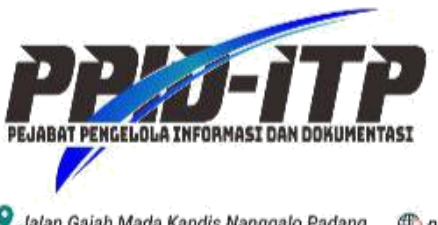

Pejabat Pengelola Informasi dan Dokumentasi Institut Teknologi Padang

A Jalan Gajah Mada Kandis Nanggalo Padang en ppid.itp.ac.id € 0751-7055202

email : ppid@itp.ac.id

#### **ig** @itppadang

#### **PENJELASAN**

### **1. Telepon**

- a. Unit Kerja Akademik (UKA) atau Unit Kerja Pendukung (UKP) meminta permohonan uji konsekuensi via telepon.
- b. PPID ITP melakukan rapat uji konsekuensi dengan mengundang UKA/UKP yang telah mengajukan permohonan pengajuan konsekuensi.
- c. Hasil uji konsekuensi masuk dalam daftar informasi publik (DIP) atau daftar informasi yang dikecualikan (DIK).
- d. Unit Kerja Akademik (UKA) atau Unit Kerja Pendukung (UKP) yang mengajukan permohonan menandatangani hasil uji konsekuensi yang telah ditetapkan oleh PPID ITP.

#### **2. Surat**

- a. Unit Kerja Akademik (UKA) atau Unit Kerja Pendukung (UKP) meminta permohonan uji konsekuensi via surat yang di alamatkan pada Sekretariat PPID ITP Jalan Gajah Mada Kandis Nanggalo Padang, Gedung D ruang Humas dan Kerjasama.
- b. PPID ITP melakukan rapat uji konsekuensi dengan mengundang UKA/UKP yang telah mengajukan permohonan pengajuan konsekuensi.
- c. Hasil uji konsekuensi masuk dalam daftar informasi publik (DIP) atau daftar informasi yang dikecualikan (DIK).
- d. Unit Kerja Akademik (UKA) atau Unit Kerja Pendukung (UKP) yang mengajukan permohonan menandatangani hasil uji konsekuensi yang telah ditetapkan oleh PPID ITP.
- e. Selesai